## SAP ABAP table ETXML\_WEBD\_SCR01 {Screen Element Display}

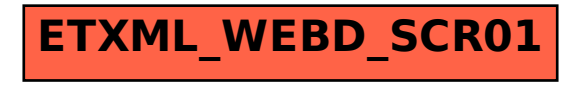